# LISTE DES BALISES EN HTML5

AIDE-MÉMOIRE HTML&CSS

www.multiforme.eu

#### BALISE DESCRIPTION

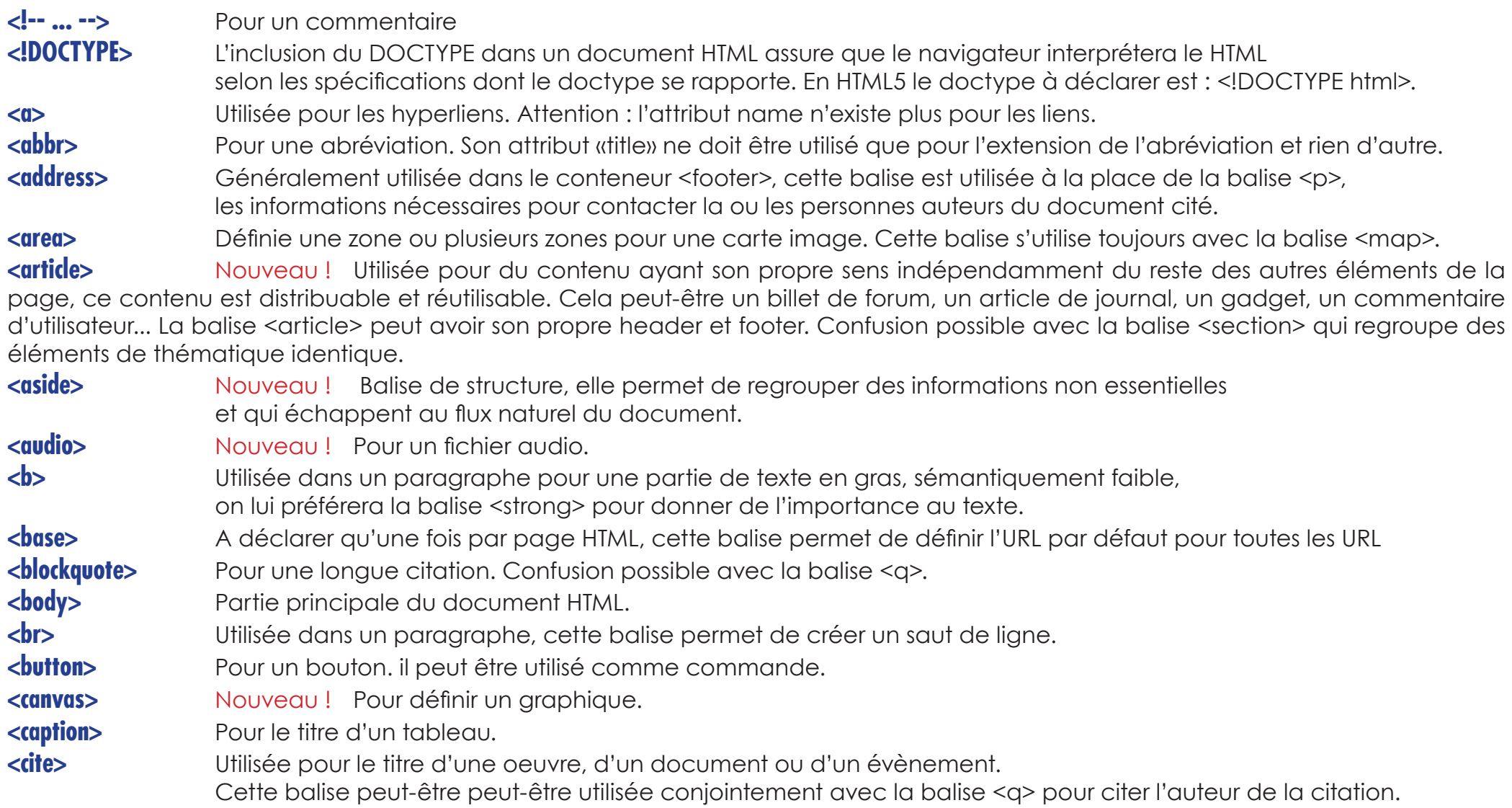

**<code>** Pour déclarer du code informatique, on peut l'utiliser à l'intérieur de la balise <pre> pour du texte pré formaté. On recommande d'utiliser une class avec le nom du langage informatique cité dans cette balise.

**<col>** Utilisée pour créer des colonnes dans un tableau.

**<colgroup>** Utilisée pour créer des groupes de colonnes dans un tableau.

**<command>** Nouveau ! Cette balise est utilisée comme un bouton, un radiobutton, ou un checkbox. Elle ne peut être visible qu'à l'intérieur de la balise <menu>, dans le cas contraire, elle ne sera pas visible et utilisée comme raccourcis clavier. Attention, l'attribut «title» à une valeur sémantique différente pour cette balise.

**<datalist>** Nouveau ! Pour une liste déroulante.

**<dd>** Pour la description d'une définition, s'utilise avec la balise <dl>.

**<del>** Utilisée pour indiquer qu'une partie de texte est supprimée, mais conservée pour en garder la trace, on la stylisera en CSS. On peut utiliser cette balise conjointement avec la balise <ins> pour indiquer le nouveau texte qui est à prendre en compte.

**<details>** Nouveau ! Pour apporter des détails sur Widget, il peut être utilisé pour cacher/afficher des informations complémentaires. Il peut être le conteneur de la balise <summary>. NOTE : Les validateurs demandent de ne pas utiliser cette balise car encore trop peu implémentée dans les navigateurs.

**<dfn>** Représente le terme d'une définition, on l'utilise dans un paragraphe ou une liste de définitions. On peut utiliser cette balise conjointement avec <abbr>. Dans la même section, il est possible de créer un lien pointant sur cette définition, utilise pour la création d'infobulle par exemple.

**<div>** Balise sans valeur sémantique réelle, elle sert surtout de conteneur pour une mise en forme en CSS. Cette balise doit utilisée en dernier recours, lorsqu'aucune autre balise ne peut convenir.

**<dl>** Pour une liste de définitions.

<dt> Pour déclarer une définition, s'utilise avec la balise <dl>.

**<em>** Utilisée dans un paragraphe pour mettre une partie de texte en emphase.

**<embed>** Nouveau ! Utilisée pour du contenu externe et interactif ou pour un plug-in.

**<fieldset>** Pour regrouper des éléments d'un formulaire.

**<figcaption>** Nouveau ! Utilisée dans le conteneur <figure>, avant ou après le contenu, cette balise permet d'écrire une légende ou une description.

**<figure>** Nouveau ! Utilisée pour regrouper un ou plusieurs médias ( illustrations, diagrammes, exemples de code, photos...) attachés au document sans pour autant en suivre le flux. Les images s'y trouvant n'ont pas obligation d'être inséré dans une balise <p> et dans le cas d'une liste d'images, on peut omettre les listes à puce. On utilisera la balise figcaption pour décrire les médias utilisés.

**<footer>** Nouveau! Regroupe des informations de bas de page dans une section ou un article. Cette balise permet d'ajouter des liens de navigation sans utilisation de la balise <nav>.

- **<form>** Pour un formulaire.
- **<h1> à <h6>** Utilisées pour la hiérarchisation des titres.
- **<head>** Pour les informations d'en tête du document HTML.
- **<header>** Nouveau ! Pour l'entête d'une section ou d'une page.
- **<hations** Nouveau ! Regroupe des titres de niveau Hn dans la balise <head>
- **<hr>** Permet de créer une ligne de séparation.

**<html>** Déclaration du document HTML. On lui rajoutera l'attribut lang pour déclarer la langue utilisée.

**<i>** Redéfinie ! Utilisée dans un paragraphe pour indiquer qu'une partie du texte est différent du reste. Il ne faut pas utiliser cette balise lorsque <b>, <cite>,<dfn>,<em>,<q>,<small> ou <strong> peuvent être utilisées. Confusion possible, en HTML5, cette balise ne sert pas uniquement à mettre un texte en italique.

- **<iframe>** Pour créer une sous-fenêtre.
- **<img>** Pour déclarer une image.
- **<input>** Pour un champ de texte.
- **<ins>** Pour insérer un nouveau texte dans un document révisé.
	- On peut utiliser cette balise avec <del> qui permet d'indiquer qu'une portion de texte n'est plus valable.
- **<keygen>** Nouveau ! L'élément keygen représente un contrôle de générateur de clé stockée dans «keystore local».
- **<kbd>**Lorsque le texte est utilisé pour définir des actions au clavier.
- **<label>** Étiquette utilisée comme titre d'une commande.
- **<legend>** Titre du fieldset auquel il se rapporte.
- **ID** Item d'une liste ordonnée ou à puce.
- **<link>** Permet de lier une ressource externe à la page HTML.
- **<map>** Utilisée pour créer une carte d'image avec des zones réactives. L'attribut «name» est obligatoirement requis.
- **<mark>** Nouveau ! Pour marquer du texte, par exemple surligner un résultat de recherche.
- On stylisera cette balise en CSS.
- **<menu>** Pour une liste de commande. Confusion possible avec la balise <nav>.
- **<meta>** Permet d'ajouter des métas à la page HTML.

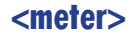

Nouveau ! Pour measurement within a predefined range.

 **<nav>** Nouveau ! Pour regrouper des liens qu'ils soient internes à la page en cours ou pour d'autres pages liées, utiliser cette balise de façon systématique lui ferait perdre sa valeur sémantique, ainsi, dans le footer d'un article, on utilisera la balise <p> pour lister des liens puisque la balise <footer> le permet. Il est recommandé, mais non obligatoire d'utiliser les listes à puce pour lister les liens.

- **<noscript>** Utilisée pour indiquer un message dans le cas où JavaScript serait désactivé.
- **<object>** Pour déclarer un objet.
- **<ol>** Utilisé pour les listes ordonnées.
- **<optgroup>** Pour grouper des informations dans une liste déroulante.
- **<option>** Pour déclarer un item dans une liste déroulante. Peut-être utilisé comme «commands».
- **<output>** Nouveau ! Représente le résultat d'un calcul.
- **<p>** Définis un paragraphe contenant une ou plusieurs phrases.
- **<param>** Pour paramétrer un objet.
- **<pre>** Ecrire un texte préformaté. L'utilisation de la balise <p> n'est pas obligatoire.
	- Peut-être lui même le conteneur de la balise <code></sup>

#### **<progress>** Nouveau ! Pour une barre de progression.

 **<q>** Utilisée pour une citation courte provenant d'une ressource externe. Si l'on connait l'URL de la source de la citation, on pourra l'indiquer grâce à l'attribut cite. Dans tous les autres cas, on utilise les guillemets sans balise spécifique. On peut aussi utiliser la balise <cite> pour citer un auteur. Confusion possible avec la balise <blockquote>.

**<s>** Redéfinie ! Utilisée pour identifier une partie de texte qui n'est pas correct ou non pertinent. Confusion possible avec la balise <del>qui permet d'indiquer qu'un texte doit être remplacé ou supprimé.

 **<samp>** Utilisée dans un paragraphe pour écrire un échantillon de code. Confusion possible avec la balise <code>.

**script>** Pour ajouter un script internet ou externe.

 **<section>** Nouveau ! Utilisée pour regrouper des éléments différents, mais partageant la même thématique Cette balise est le plus souvent utilisé avec un header. Confusion possible avec la balise <article> dont tout le contenu doit avoir un sens propre. Confustion possible avec la balise <div> qui ne sert qu'à mettre en style un groupe d'éléments.

- **<select>** Pour une liste déroulante.
- $\leq$ **small>** Pour mettre une partie de texte en minimisation.
- **<source>** Nouveau ! Utilisée dans les balises <video> et <audio> pour indiquer l'url et le type des médias.

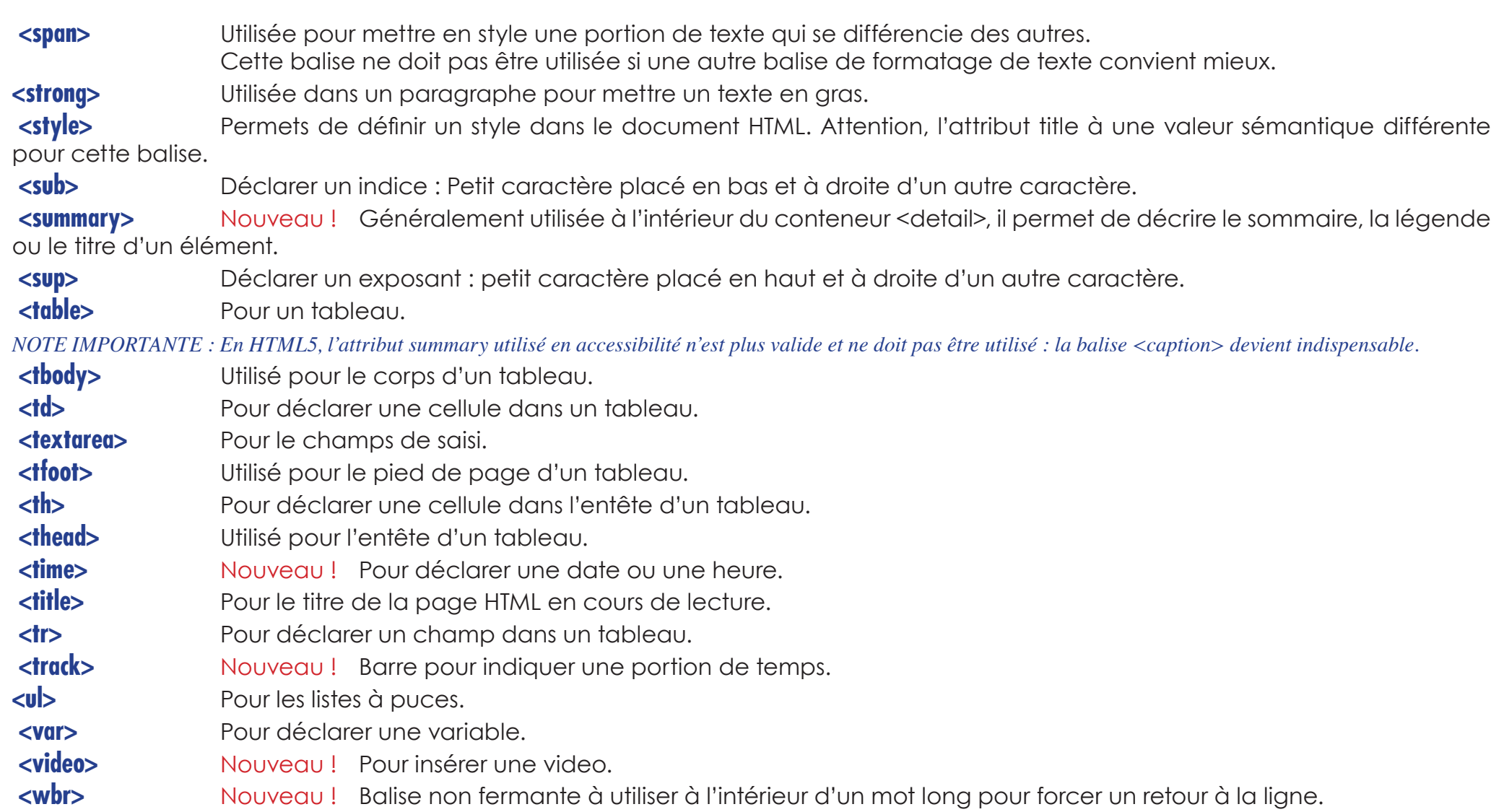